<sup>Документ подисан постой в секторной подпись.<br>Информацию МИНИСТЕРСТВО НАУКИ И ВЫС<mark>ШЕГО ОБРАЗОВАНИЯ РОССИЙСКОЙ ФЕДЕРАЦИИ</mark></sup> Дата подписания: 30.**Федеральное государственное автономное образовательное учреждение высшего образования** Информация о владельце: ФИО: Исаев Игорь Магомедович Должность: Проректор по безопасности и общим вопросам Уникальный программный ключ:

d7a26b9e8ca85e9<del>8ec3de2eb454b4659d061f249</del><br>d7a26b9e8ca85e9<del>8ec3de2eb454b4659d061f249</del>

# Рабочая программа дисциплины (модуля)

# **Object-oriented analysis and development. Development patterns using / Объектноориентированный анализ и разработка. Шаблонно-ориентированная разработ**

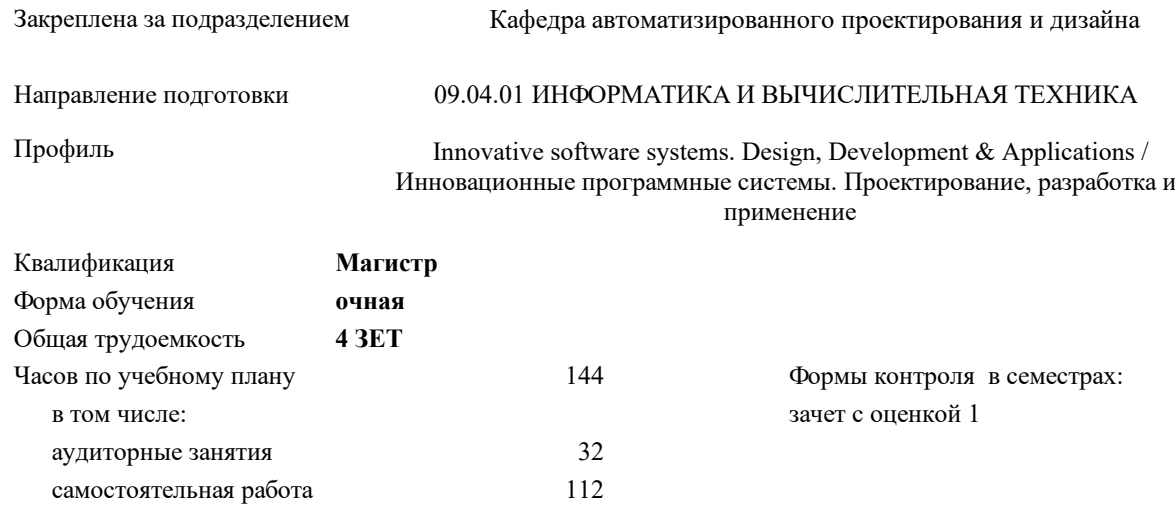

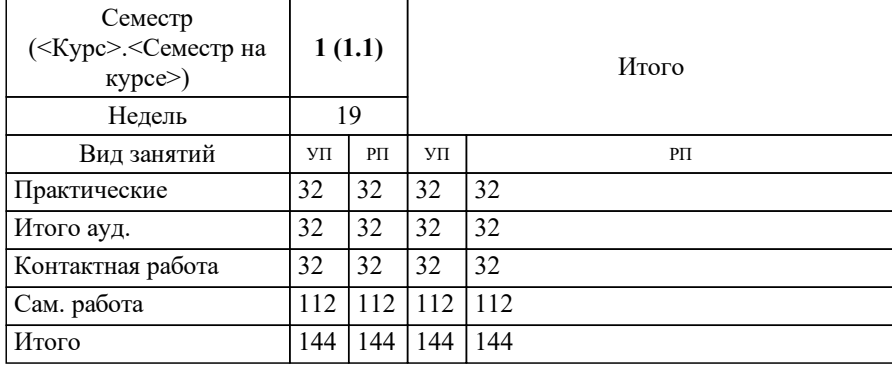

## **Распределение часов дисциплины по семестрам**

Программу составил(и): *ст. преп., Зорин Иван Андреевич*

Рабочая программа

**Object-oriented analysis and development. Development patterns using / Объектно-ориентированный анализ и разработка. Шаблонно-ориентированная разработ**

Разработана в соответствии с ОС ВО:

Самостоятельно устанавливаемый образовательный стандарт высшего образования - магистратура Федеральное государственное автономное образовательное учреждение высшего образования «Национальный исследовательский технологический университет «МИСиС» по направлению подготовки 09.04.01 ИНФОРМАТИКА И ВЫЧИСЛИТЕЛЬНАЯ ТЕХНИКА (приказ от 05.03.2020 г. № 95 о.в.)

Составлена на основании учебного плана:

09.04.01 Информатика и вычислительная техника, 09.04.01-МИВТ-22-7.plx Innovative software systems. Design, Development & Applications / Инновационные программные системы. Проектирование, разработка и применение, утвержденного Ученым советом ФГАОУ ВО НИТУ "МИСиС" в составе соответствующей ОПОП ВО 22.09.2022, протокол № 8-22 Утверждена в составе ОПОП ВО:

09.04.01 Информатика и вычислительная техника, Innovative software systems. Design, Development & Applications / Инновационные программные системы. Проектирование, разработка и применение, утвержденной Ученым советом ФГАОУ ВО НИТУ "МИСиС" 22.09.2022, протокол № 8-22

**Кафедра автоматизированного проектирования и дизайна** Рабочая программа одобрена на заседании

Протокол от 17.06.2021 г., №10

Руководитель подразделения Горбатов А.В.

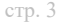

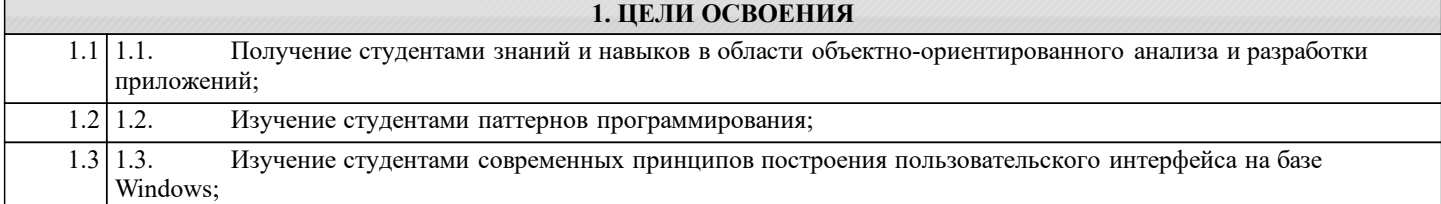

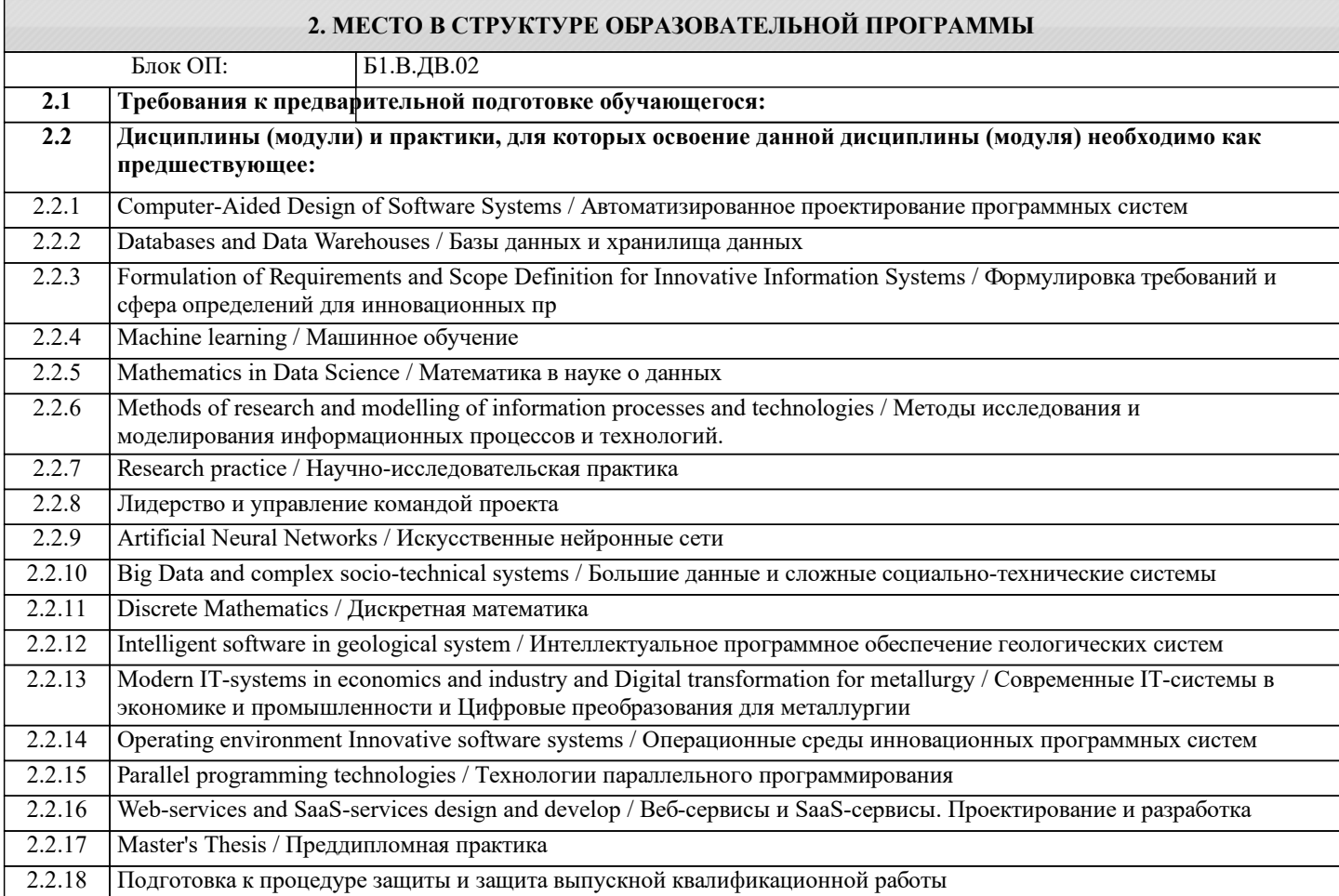

#### **3. РЕЗУЛЬТАТЫ ОБУЧЕНИЯ ПО ДИСЦИПЛИНЕ, СООТНЕСЕННЫЕ С ФОРМИРУЕМЫМИ КОМПЕТЕНЦИЯМИ**

**УК-2: Способен интегрировать знания и принимать решения в сложных ситуациях, формулировать суждения на основе неполной или ограниченной информации, управлять проектом на всех этапах его жизненного цикла**

**Знать:**

УК-2-З1 Принципы и подходы итеративной разработки с постепенным уточнением требований

**УК-3: Способен использовать различные методы ясного и недвусмысленного формулирования своих выводов, знаний и обоснований для специализированной и неспециализированной аудиторий в национальном и международном контекстах, организовывать и руководить работой команды, вырабатывая командную стратегию для достижения поставленной цели**

**Знать:**

УК-3-З1 Формировать структуру классов для решения задачи;

**ОПК-6: Способен осуществлять моделирование, анализ и эксперименты в целях проведения детального исследования, разрабатывать компоненты программно-аппаратных комплексов обработки информации и автоматизированного проектирования**

**Знать:**

ОПК-6-З1 Понятия класса, объекта, конструктора, деструктора, поля, метода, свойства, события интерфейса, коллекции, функции-делегата, пространства имен и другие понятия объектно-ориентированного программирования.

ОПК-6-З2 Основные принципы и методологию объектно-ориентированного программирования;

ОПК-6-З3 Основные паттерны программирования, предпосылки их использования, достоинства и недостатки;

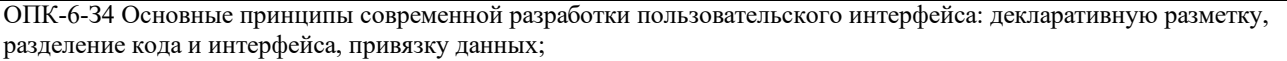

**ОПК-8: Способен осуществлять эффективное управление разработкой программных средств и проектов, демонстрировать практические навыки для решения сложных задач, выполнения сложного проектирования, а также проведения комплексных исследований, знание экономических, организационных и управленческих вопросов, таких как: управление проектами, рисками и изменениями**

#### **Знать:**

ОПК-8-З1 Принципы построения архитектуры программного продукта

**ПК-2: Способен к утверждению и контролю методов и способов взаимодействия программного средства со своим окружением**

**Знать:**

ПК-2-З1 Средой разработки Visual Studio 2015 (язык C#).

**ПК-3: Способен к модернизации программного средства и его окружения**

**Знать:**

ПК-3-З1 Умеет работать с плагинами и расширениями для IDE

**УК-2: Способен интегрировать знания и принимать решения в сложных ситуациях, формулировать суждения на основе неполной или ограниченной информации, управлять проектом на всех этапах его жизненного цикла**

**Уметь:**

УК-2-У1 Сформировать модель системы исходя из ограниченных знаний о будущем использовании системы

**УК-3: Способен использовать различные методы ясного и недвусмысленного формулирования своих выводов, знаний и обоснований для специализированной и неспециализированной аудиторий в национальном и международном контекстах, организовывать и руководить работой команды, вырабатывая командную стратегию для достижения поставленной цели**

**Уметь:**

УК-3-У1 Проектировать объектную модель системы

**ОПК-6: Способен осуществлять моделирование, анализ и эксперименты в целях проведения детального исследования, разрабатывать компоненты программно-аппаратных комплексов обработки информации и автоматизированного проектирования**

**Уметь:**

ОПК-6-У1 Осуществлять разработку через прототип

**ОПК-8: Способен осуществлять эффективное управление разработкой программных средств и проектов, демонстрировать практические навыки для решения сложных задач, выполнения сложного проектирования, а также проведения комплексных исследований, знание экономических, организационных и управленческих вопросов, таких как: управление проектами, рисками и изменениями**

**Уметь:**

ОПК-8-У1 Формализовывать задачу предметной области в объектной модели системы, использовать современные приемы программирования;

**ПК-3: Способен к модернизации программного средства и его окружения**

**Уметь:**

ПК-3-У1 Разрабатывать современный пользовательский интерфейс Windows-приложений;

**УК-3: Способен использовать различные методы ясного и недвусмысленного формулирования своих выводов, знаний и обоснований для специализированной и неспециализированной аудиторий в национальном и международном контекстах, организовывать и руководить работой команды, вырабатывая командную стратегию для достижения поставленной цели**

**Владеть:**

УК-3-В1 Инструментарием для разработки объектно-ориентированного кода на хотя бы одном языке программирования

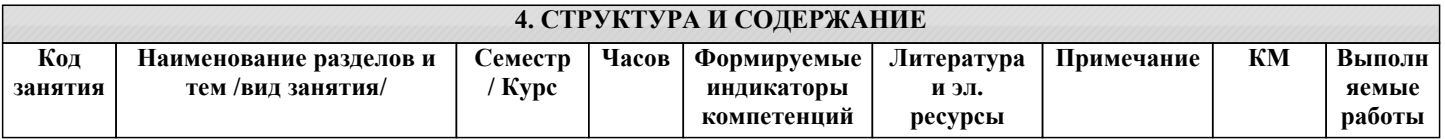

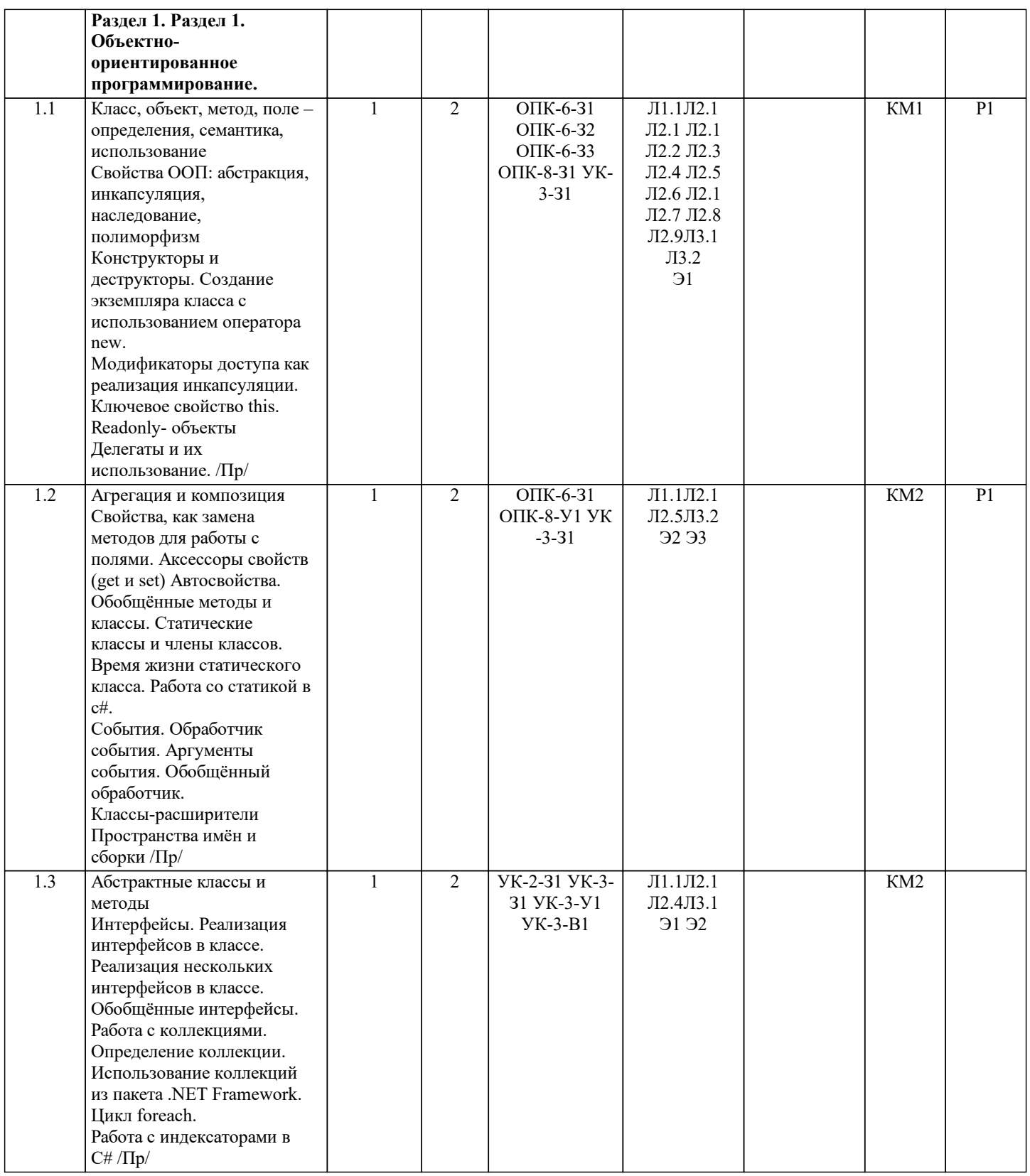

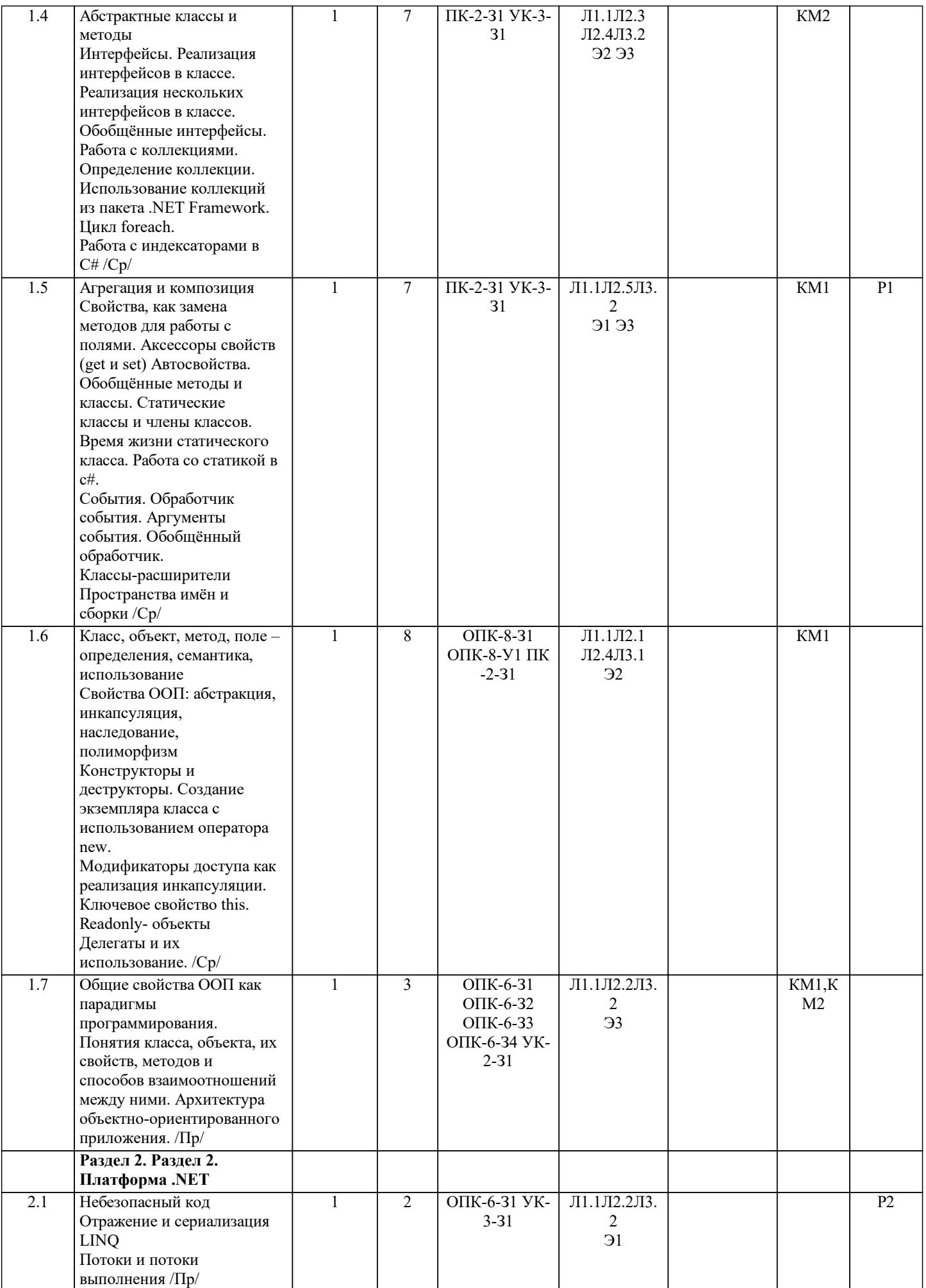

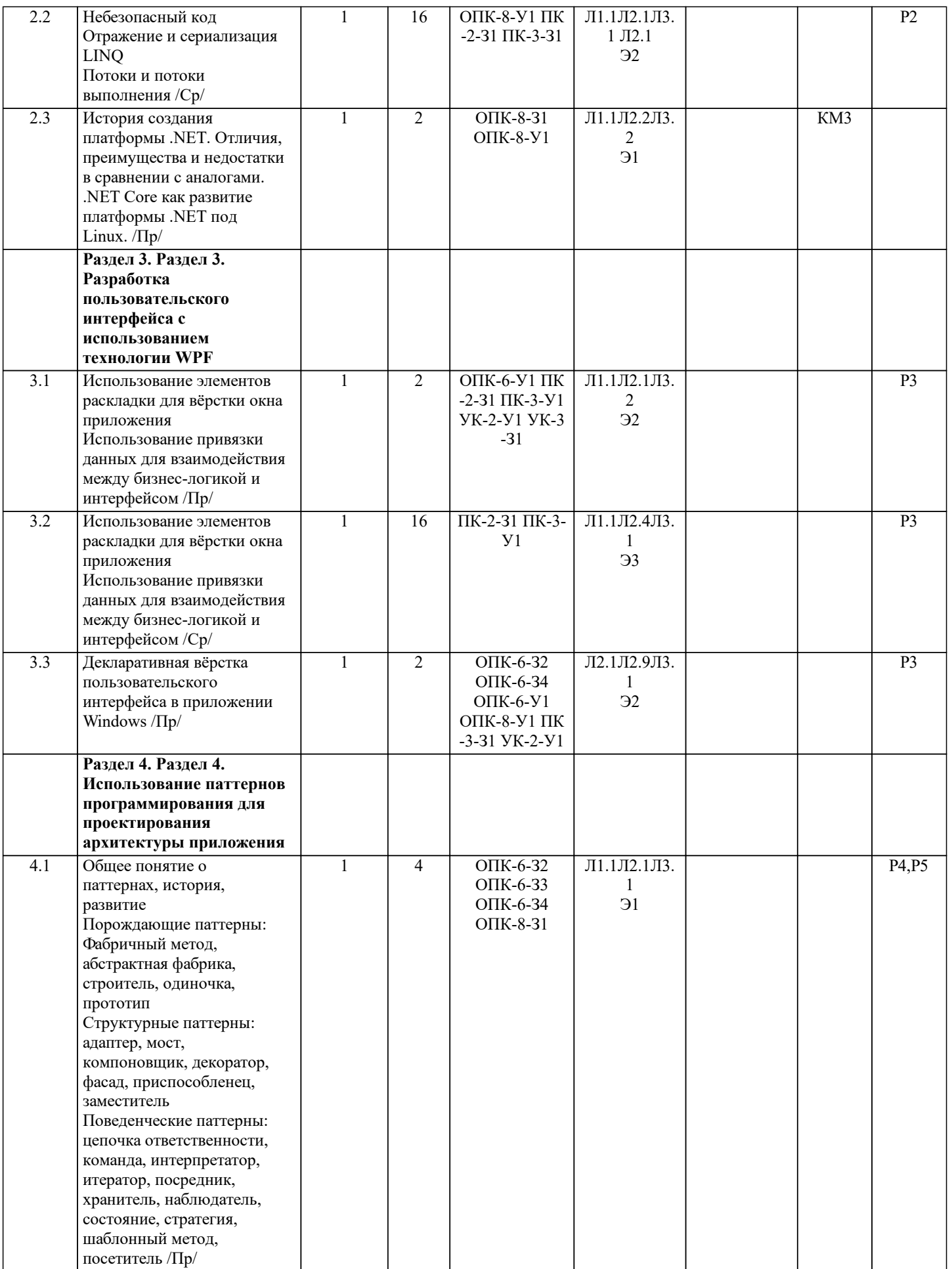

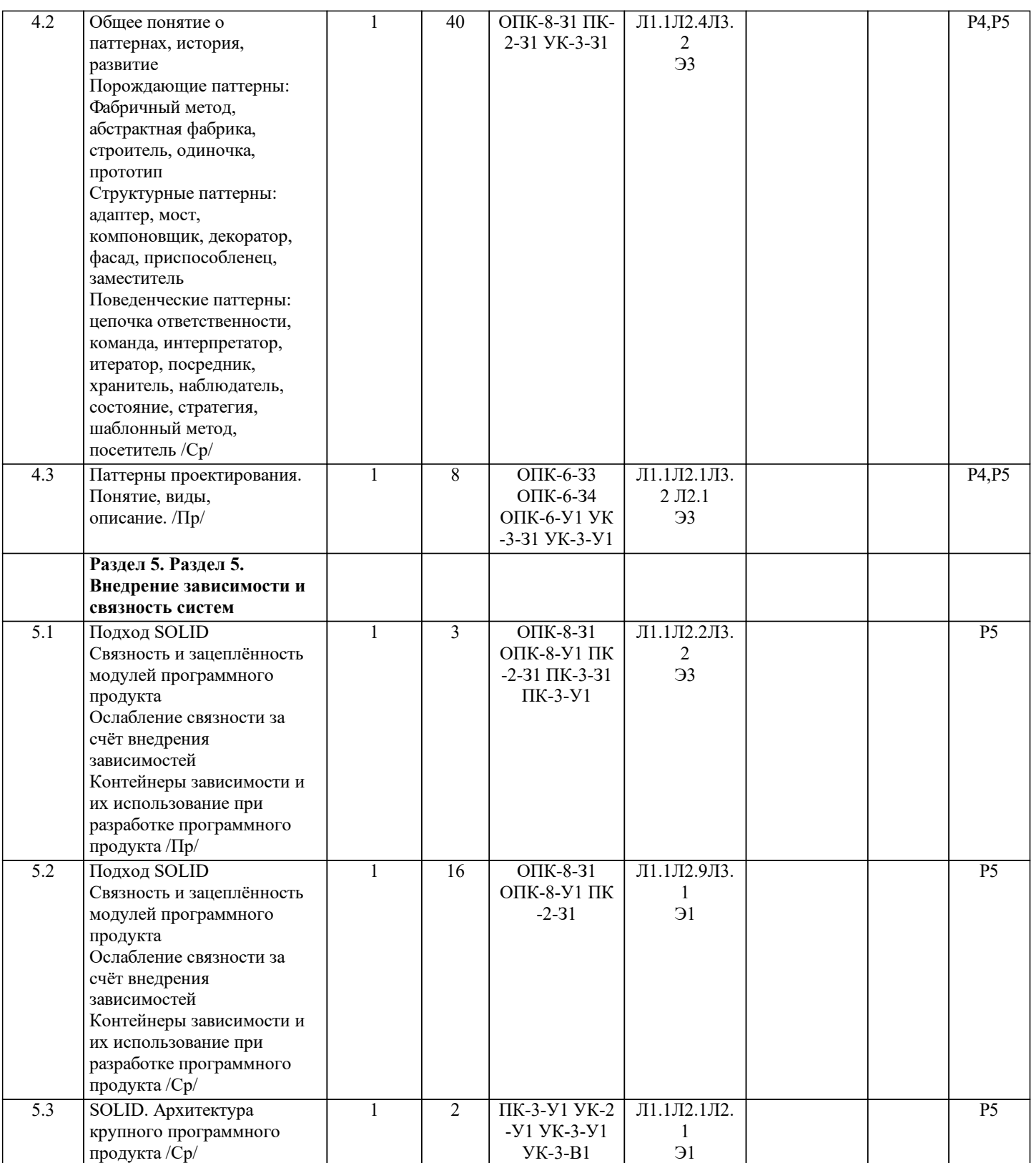

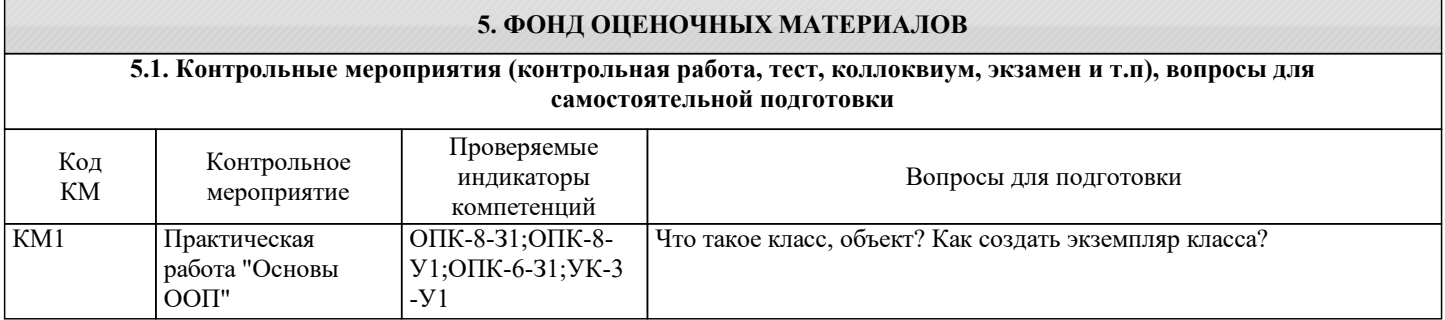

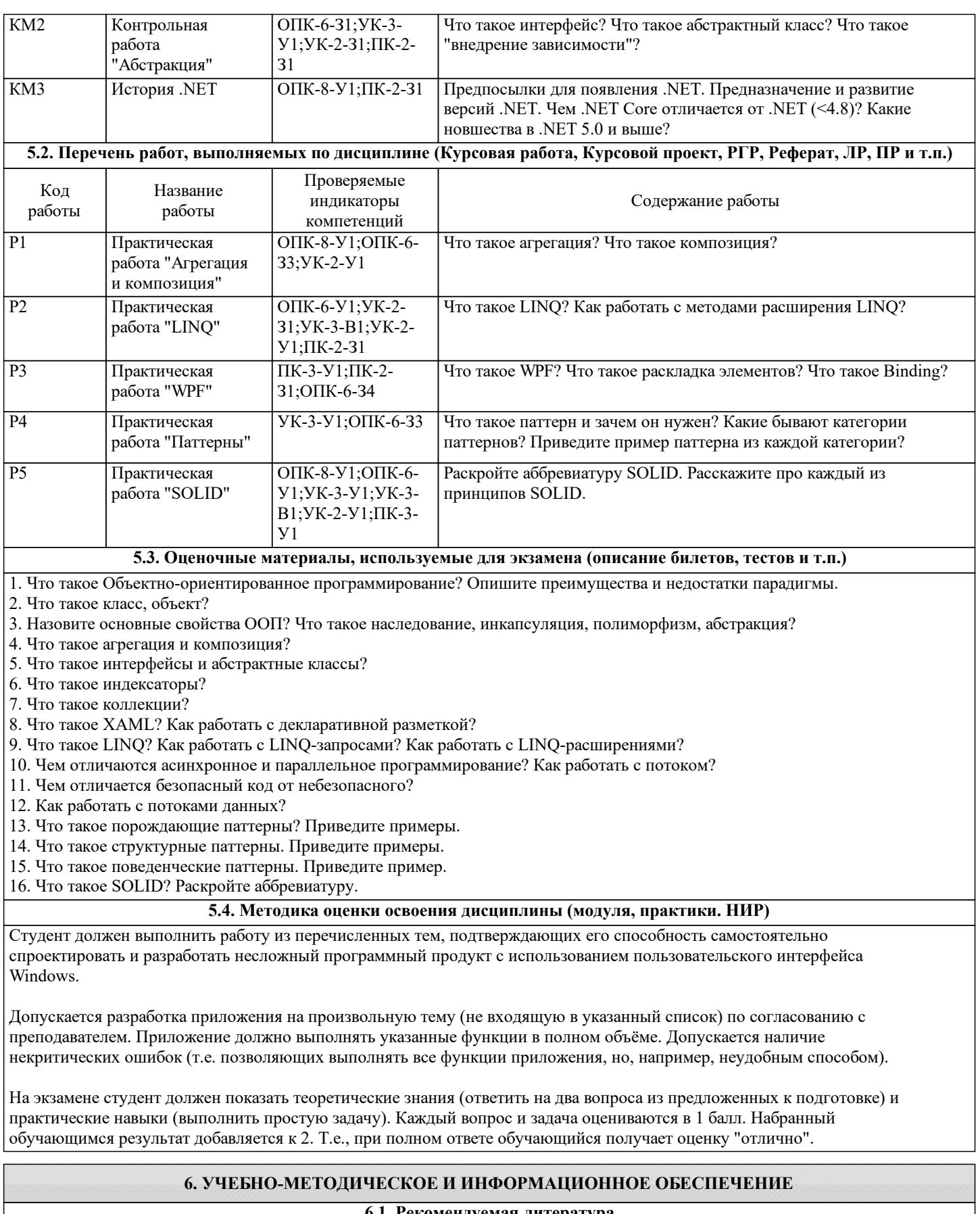

# **6.1. Рекомендуемая литература**

# **6.1.1. Основная литература** Авторы, составители Заглавие Библиотека Издательство, год

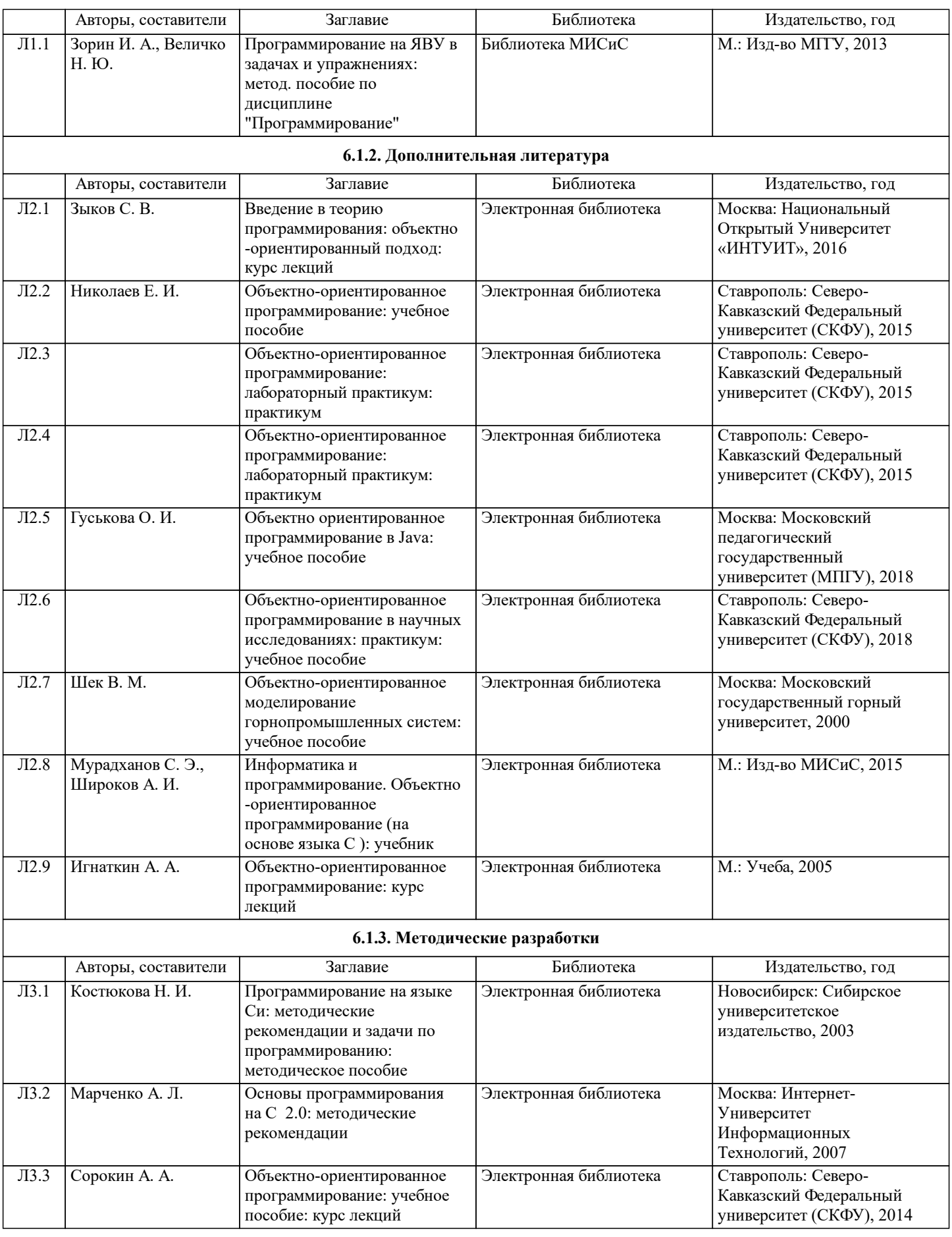

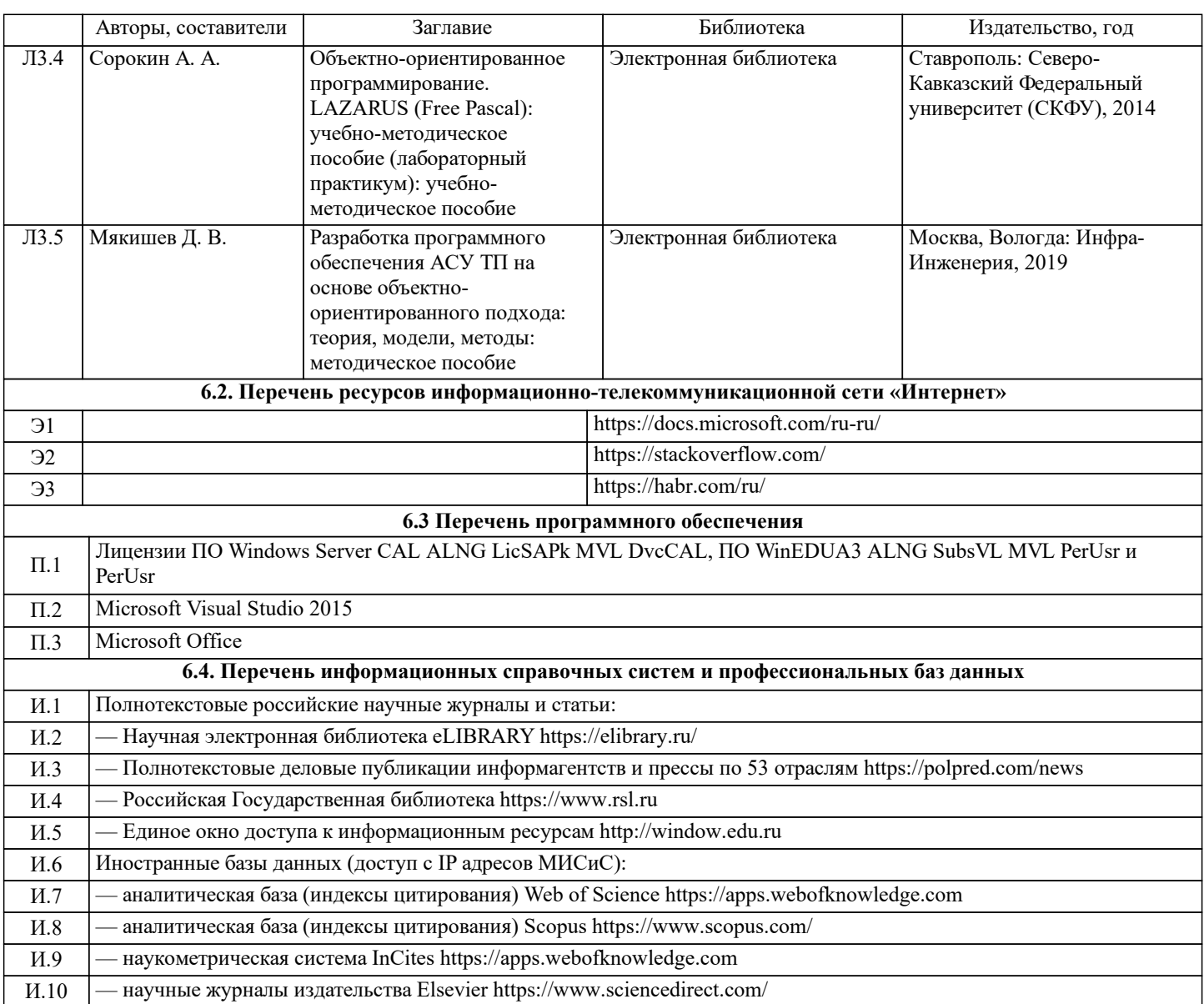

## **7. МАТЕРИАЛЬНО-ТЕХНИЧЕСКОЕ ОБЕСПЕЧЕНИЕ**

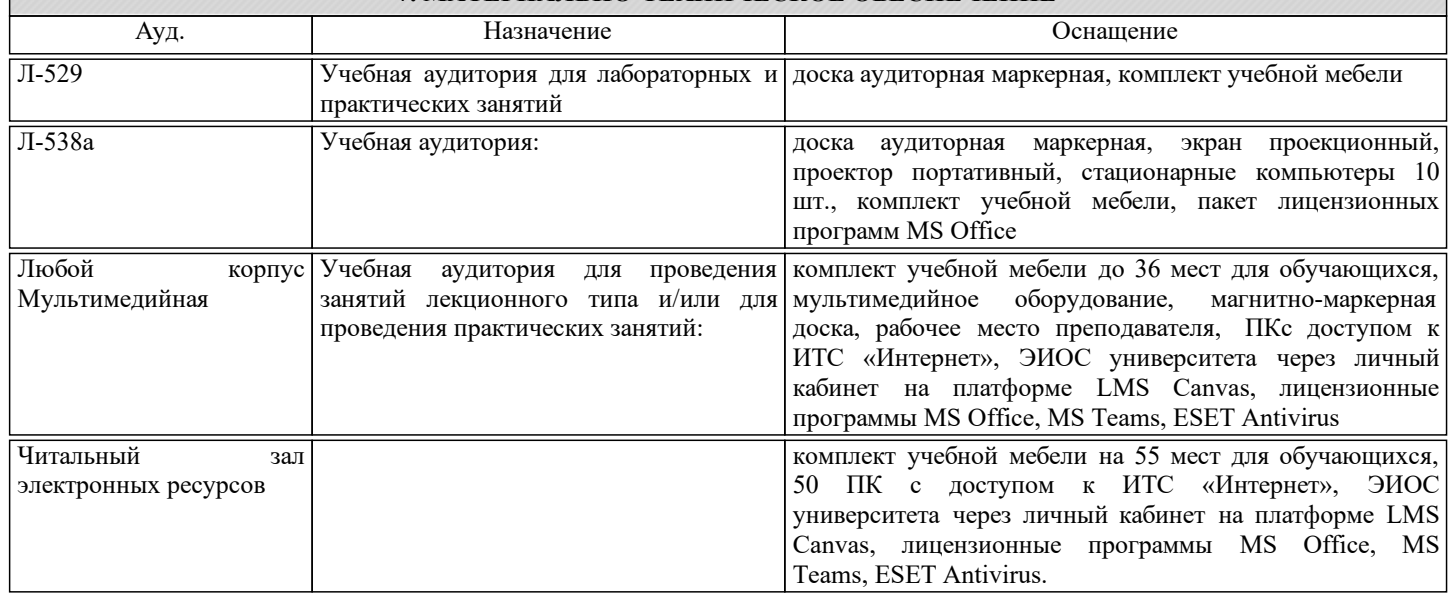

## **8. МЕТОДИЧЕСКИЕ УКАЗАНИЯ ДЛЯ ОБУЧАЮЩИХСЯ**

Программирование - это прежде всего самостоятельная работа. Обучающийся должен владеть не только выбранным языком программирования, но и уметь искать нужную информацию в интернете. При разработке любого программного продукта поиск технической информации является неотъемлемой частью процесса.

Также при разработке программных продуктов необходимо учитывать возможные ответвления алгоритма работы включая предельные. Любой ввод данных пользователем может быть некорректным. Любой метод может быть вызван с некорректными параметрами. Программист должен обязательно предусматривать это.